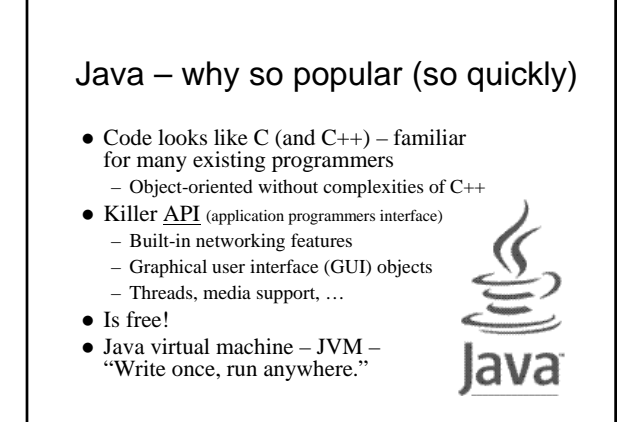

### A simple Java program

- Java "programs" actually classes (types of objects)
- A first java application: class Hello
	- 1. Create file called Hello.java
	- 2. Compile javac Hello.java (creates bytecode file named Hello.class if successful)
- 3. Execute java Hello (invokes JVM)

### What is a Java application?

- Answer: A class with a main method
- e.g., public static void main(String[] args){ }  $\bullet$  Huh?
	- public can be invoked from another package static – same for all instances of this class void – does not return anything
	- main the method's name
	- (String[] args) parameter list (an array of Strings)
	- { } block delimiters {method definition is inside}

### Special characters & comments

- Escape sequences all start with  $\setminus$ 
	- $-$  e.g.,  $\n\times$  newline, and  $\nt$  tab
	- $-$  Also  $\vee$ " double quotes, and  $\vee$ " single quote  $- \setminus$  – back slash itself, and more (see text p. 23)
	- Play with Hello.java to see effects

#### • 3 types of comments:

- // for single line or end-of-line comment
- /\* for comment that may
- span lines \*/
- /\*\* Javadoc comment (upcoming topic) \*/

### Java has 8 primitive data types

#### • 7 are "number" types

- 5 of the number types are *integral* types:
	- $\bullet$  int most fundamental; 4, -123, 9587123 are int
	- long for longer integers  $(>2, 147, 483, 647)$
	- $\bullet$  short, byte save space for shorter integers
	- $\bullet$  char to represent characters; 'A', 'a', '|n'
- Other 2 number types are *floating point* types:  $\bullet$  double – most fundamental; 0.4, -123.3, 95.
	- float save space for less precision
- $\bullet$  8<sup>th</sup> type is boolean: to represent true or false
- Every other data type in Java is an object type
- a software object can *know* stuff, and *do* stuff Easy to create and use *(e.g., MoveTester.java)*:

**Objects** 

1. Declare reference – Rectangle box;

An object is a thing or a concept

2. Create the object, and assign it to the reference –  $box = new Rectangle(5, 10, 20, 30);$ 

– Often a model of a real-world thing or concept z Probably contains both *data* and *methods* – i.e.,

3. Invoke its methods – box.translate(15, 25);

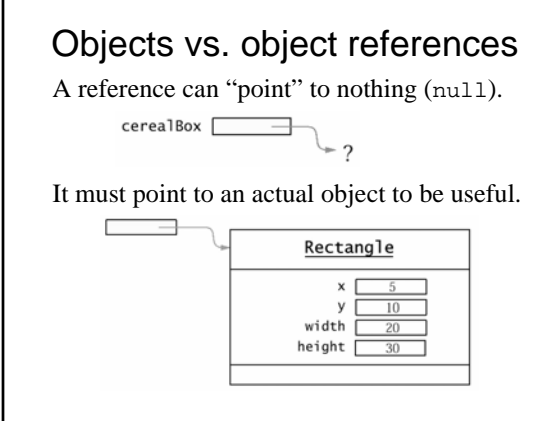

#### Classes • Technically, an object is an instance of a class z Classes define an object's *interface* – These are the *public* methods and data that other types of objects can access directly – e.g., Rectangle's translate() method z Class definitions also contain the *implementation* – The *private* members and *internal details* of methods – e.g., x, y coordinates of Rectangle *should be* private data – e.g., how the translate method actually works to change these coordinates is unimportant to clients of the class

### Bank account example

- Software design effort identified the need for objects that represent bank accounts
- Why *objects*, not just numbers? – Because bank accounts are more complex
	- Need a way to store a balance data
	- But also need ways to deposit and withdraw money, and report the current balance – methods
- Idea is that other software objects will:
	- Create new BankAccount objects
	- Use the objects' methods to solve problems
- $\bullet$  But first, must write class BankAccount

## Class definition I: define the interface

public class BankAccount { public void deposit(double amount) {} public void withdraw(double amount) {} public double getBalance() {}

- } • This is all that programmers of other classes have to know: the public interface
	- They can start working independently how methods are implemented doesn't matter
- Also the time to document the interface add javadoc comments
	- More about javadoc comments later in course

## Class definition II: define the data

- i.e., what objects of this class will "know"
- Variables declared outside any method – Includes *instance* variables
	- Can store different values for each instance (see text fig. 4, p. 39) – May also include static (a.k.a. "class") variables
- Tip: make instance variables private – e.g., private double balance;
	- Other classes can't directly access or alter
		- $\bullet$  e.g., harrysChecking.balance = -1000; // error

## Class definition III: implement the methods

• Often manipulate the data in some way public void deposit(double amount) { balance = balance + amount; }

public void withdraw(double amount) {<br>balance = balance - amount;

• Other times provide a copy of the data public double getBalance() { return balance;

# Defining constructors

- $\bullet$  A default constructor is always defined
	- e.g., new BankAccount(); // no parameters
	- Initializes instance variables to default values:
		- Primitive number type values are set to 0 • boolean values are set to false
		- $\bullet\,$  Object references are set to  $\texttt{null}$
- Often want to "overload" the constructor
	- e.g., public BankAccount(double initialBalance)
		- { balance = initialBalance; }
	- Name is same as classname, and there is no return type
- See BankAccount.java and BankAccountTester.java